## **Cannot Change Screen Resolution**

Yeah, reviewing a books **Cannot Change Screen Resolution** could accumulate your near links listings. This is just one of the solutions for you to be successful. As understood, finishing does not recommend that you have astonishing points.

Comprehending as capably as bargain even more than extra will give each success. next-door to, the publication as without difficulty as perspicacity of this Cannot Change Screen Resolution can be taken as skillfully as picked to act.

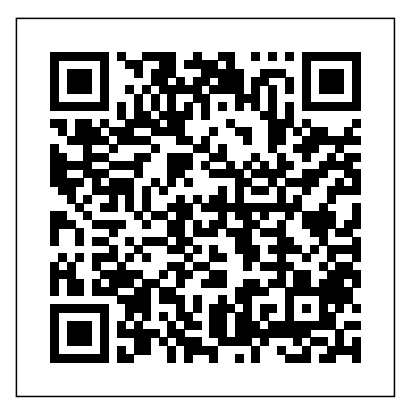

## **Photoshop Elements 6: The Missing Manual** Mississauga,

Ont. : MaranGraphics The advent of affordable filmmaking equipment and software, combined with the popularity of websites such as Youtube—which encourage the submission of user-created short films—add up to interest in making and viewing shorts being higher than ever. Experienced professionals are interviewed on all aspects of short film production process in this filmmakers' resource that covers screenwriting, casting, shooting formats, location scouting, soundtracks, computer effects, and how to get the final product distributed. Five awardwinning short films from distributor Dazzle Films—including Being Bad and BAFTA-nominated Hotel Infinity—discussed as case studies in the book are featured on a bonus DVD, along with layouts for budget

spreadsheets, release forms, contracts, and more. Windows Internals, Part 2 Microsoft Press PCMag.com is a leading authority on technology, delivering Labs-based, independent reviews of the latest products and services. Our expert industry analysis and practical solutions help you make better buying decisions and get more from technology. **Master VISUALLY Microsoft Windows Vista** Prentice Hall Professional Make sure you understand and know how to use the very latest diagnostic imaging technology with Lavin's Radiography for Veterinary Technicians, 6th Edition! All aspects of imaging – including production, positioning, and evaluation of radiographs – are combined into this

comprehensive text. All chapters have been thoroughly reviewed, revised, and updated with Increased emphasis on vivid color equipment photos, positioning drawings, and detailed anatomy drawings. From foundational concepts to the latest in diagnostic imaging, this text is a valuable resource for students, technicians, and science, physics, imaging veterinarians alike! More than 1000 full-color photos and updated radiographic images visually demonstrate the relationship between anatomy and positioning. UNIQUE! Non-manual restraint techniques including sandbags, tape, rope, sponges, sedation and combinations improve your safety and radiation protection. UNIQUE! Comprehensive avoid making imaging dental radiography coverage gives you a

meaningful background in the dentistry subsection of vet radiography. digital radiography, including quality factors and post-processing, keeps you up-to-date on the most recent developments in digital technology. Broad coverage of radiologic and protection provide you with foundations for good technique. Objectives, key terms, outlines, chapter introductions and key points help you organize information to ensure you understand what is most important in every chapter. Color anatomy art created by an expert medical illustrator help you to recognize and mistakes. Check It Out boxes provide

suggestions for practical actions that help better understand content being presented. Points to ponder boxes emphasize information critical to performing tasks correctly. Key points boxes help you to review critical content presented *More Windows 95* in the radiographic positioning chapters. NEW! All chapters have been reviewed, revised and updated to present content in a way that is easy to follow and understand. NEW! Updated radiation protection chapter focuses on the importance of safety in the lab. NEW! Additional popular diagnostic information includes MRI/PET and CT/PET Sante's Rule that clearly Media, Inc." explains the

creating a technique chart NEW! Chapters on Dental Imaging and Radiography, Quality Control, and Testing and Artifacts combines existing content with updates into these important parts of radiography.

## *Simplified* John Wiley & Sons

scans. NEW! Coverage of **Visually B&n Sp** "O'Reilly mathematical process for covered, CompTIA A+ (Exams In plain English that puts concepts in proper context, this book gives readers a better understanding of Vista's innovations and capabilities, teaches administrators how to leverage Vista to increase worker productivity, and demonstrates how the system can best protect sensitive data. **Teach Yourself Windows 95** NOTE: The exam this book

220-901 and 220-902), was retired by CompTIA in 2019 and is no longer offered. For coverage of the current exam CompTIA A+: Exam 220-1001 and Exam 220-1002, please look exams, 150 electronic flashcards, for the latest edition of this guide: CompTIA A+ Complete over 500 practice questions in Review Guide: Exam 220-1001 and Exam 220-1002 4e (9781119516958). The CompTIA A+ Complete Review Guide, 3rd Edition is your ideal solution for preparing gives you the review and for exams 220-901 and 220-902. The perfect companion to the CompTIA A+ Complete Study Guide, 3rd Edition this book provides you with extra review and reinforcement of key topics you'll see on the exam. The material is broken into two parts and operating procedures that each focus on a single exam, Troubleshoot common IT then organized by domain objective so you can quickly find the information you need most. This new third edition has **Pocket Consultant Essentials &** been updated to reflect the revised exams, with the latest best practices and an emphasis

on Windows 8/8.1 and mobile OSes. You also get access to the exclusive Sybex online learning environment featuring over 170 review questions, four bonus and a glossary of key terms all! The CompTIA A+ certification is the essential computer technician credential, and is required by over 100 leading employers. This book practice you need to approach the exam with confidence. Brush up on PC hardware, laptops, printers, and mobile devices Review the fundamentals of networking and security Delve into the latest operating systems issues, and learn the latest best practices **Windows 8.1 Administration**

**Configuration** John Wiley & Sons

Providing students with an

introduction to the subject of colour in a photographic context, this book explains how to master its use in the imagemaking process.

## **Web Application Design Patterns** John Wiley & Sons

A concise, focused study aid for the 2012 edition of CompTIA A+ Certification exams More than a million PC technicians hold the CompTIA A+ certification, which is a require certification by some software and hardware vendors. Designed to work with the Sybex family of certification guides for exams 220-801 and 220-802, this Review Guide is organized by objective to provide a quick review and reinforcement of important exam topics. It includes more than 170 review questions, and reader will have access to 4 practice  $exams$ , over  $100$  electronic flashcards, and a searchable Glossary of Key Term. Provides effective review and reinforcement to help prepare students for the CompTIA A+ certification exams A perfect companion to other Sybex CompTIA A+ Study Guides Covers all exam objectives,

including hardware, networking, laptops and printers, operating procedures, operating systems, security, mobile devices, and troubleshooting Packed with tightly focused review questions, and access to bonus practice exams, electronic flashcards, and a searchable list of key terms to reinforce study Includes review for both required exams: 220-801 and 220-802 CompTIA A+ Complete Review Guide adds additional support to prepare you to achieve the number one certification for PC technicians. Skype Me! From Single User to Small Enterprise and Beyond Chestnut Cove Solutions Ltd. Microsoft Windows 7 Administrators Reference covers various aspects of Windows 7 systems, including its general information as well as installation and upgrades. This reference explains how to deploy, use, and manage the operating system. The book is divided into 10 chapters. Chapter 1 introduces the Windows 7 and the rationale of releasing this operating system. The next chapter discusses how an administrator can install and

upgrade the old operating system from Windows Vista to Windows 7. The deployment of Windows 7 in an organization or other environment is then explained. It also provides the information needed to deploy Windows 7 easily Appendix A : IDL on the and quickly for both the administrator and end users. Furthermore, the book provides the features of Windows 7 and the ways to manage it properly. The remaining chapters discuss how to secure Windows 7, as well as how to troubleshoot it. This book will serve as a reference and guide for those who want to utilize Windows 7. Covers Powershell V2, Bitlocker, and mobility issues Includes comprehensive details for configuration, deployment, and troubleshooting Consists of content written for system administrators by system administrators **Oracle User Productivity Kit 3.5** I D G Books Worldwide 1 : Introduction -- 2 : Fundamentals of IDL Syntax -- 3: Writing IDL Programs -- 4 : Input and Output -- 5 :

Direct Graphics -- 6: Plotting Data -- 7: Displaying Images -- 8: Creating Graphical Output -- 9: Graphical User Interfaces (GUIs) -- Internet -- Appendix B : Mathematical Routines -- Appendix C : Widget Event Structures -- Appendix D : Widget Properties -- Appendix E : Graphics Device Properties. Web Developer's Reference Guide Packt Publishing Ltd The new edition of CCTV, a high-level professional reference, is expanded to cover all video compression techniques used in the everincreasing assortment of digital video recorders (DVRs) available on the market today. In addition to demystifying DVR technology, the third edition also clarifies the technology of data networking and

explains various compression techniques. Along with all this, the book retains the particulars that made the previous editions convenient and valuable, including details of CCD cameras, lenses, coaxial cables, fiber-optics, and system design. Updated to address digital techniques, networking, and the Internet in closed-circuit television Includes brand new sections on CCTV networking, digital video recorders (DVRs), various video compression techniques, and understanding pixels and digital image quality Fully illustrated with dozens of photographs, tables, checklists, charts, diagrams, and instructions *Trellix Web* Sams Publishing Drill down into Windows architecture and internals, discover how core Windows components work behind the

scenes, and master information you can continually apply to improve architecture, development, system administration, and support. Led by three renowned Windows internals experts, this classic guide is now fully updated for Windows 10 and 8.x. As always, it combines unparalleled insider perspectives on how Windows behaves under the hood" with handson experiments that let you experience these hidden behaviors firsthand. Part 2 examines these and other key Windows 100S components and capabilities: Startup and shutdown The Windows Registry Windows management mechanisms WMI System mechanisms ALPC ETW Cache Manager Windows file systems The hypervisor and virtualization UWP Activation Revised throughout, this edition also contains three entirely new chapters: Virtualization technologies Management

and file system support Building and Theming Drupal Collection Syngress This book is divided into four parts. Part I begins with several chapters on the basics of Skype. Here the reader learns how to install and configure Skype on several platforms including Windows, Max OSX, Linux, and PocketPC. The reader will also learn how to begin making voice over IP calls immediately. Part II deals with the more advanced features of Skype. Here the reader learns how to use Skype on new "Skype Ready cell phones, use Skype for more advanced, businessoriented tasks such as scheduling and file transfers, as well as using SkypeOut. Part III discusses how to integrate Skype with third party networking,

diagnostics and tracing Caching communication, and security devices such as routers. firewalls, and mail servers, as well as using the brand new Skype for Business. Part IV covers the Skype Application Programming Interface, Plugins, Add-ons, and third party tools. Here the reader learns to develop and customize their own applications using the new, powerful, Skype API. \* Skype has over 70,000,0000 users worldwide, and 13 forums with over  $25,000$ members \* Skype's Application Programming Interface (API) allows users to develop their own applications and customize Skype with the information found in this book \* Makrus Daehne is one of the most recognized and respected authorities on Skype and he is the forum moderator on the Skype Web site **CompTIA A+ Complete Review**

**Guide** Packt Publishing Ltd With Photoshop Elements 6, the most popular photo-editing program on Earth just keeps getting better. It's perfect for scrapbooking, email-ready slideshows, Web galleries, you name it. But knowing what to do and when is tricky. That's why our Missing Manual is the bestselling book on the topic. This fully revised guide explains not only how the tools and commands work, but when to use them. Photoshop Elements 6 is packed with new features. You get a new Quick Edit function, Windows Vista compatibility, improved RAW conversion, a handy Quick Selection Tool, and more. In fact, there's so much to the latest version that it can be quite confusing at times. Photoshop Elements 6: The Missing Manual carefully explains every feature the program has to offer by putting each one into a clear, easy-tounderstand context --something no other book does! Learn to import, organize, and fix photos quickly and easily. Repair and restore old and damaged photos, and retouch any image. Jazz up

your pictures with dozens of filters, frames, and special effects. Learn which tools the pros use -- you'll finally understand how layers work! Create collages and photo layout pages for greeting cards and other projects. Get downloadable practice images and try new tricks right away. This guide progresses from simple to complex features, but if you're ready for the more sophisticated tools, you can easily jump around to learn specific techniques. As always, author Barbara Brundage lets you know which Elements features work well, which don't, and why -- all with a bit of wit and good humor. Don't hesitate. Dive into Adobe's outstanding photo editor with Photoshop Elements 6: The Missing Manual right away. *InfoWorld* John Wiley & Sons Comprehensive coverage of everything you must know to pass CompTIA's A+ exam A+ is the gateway certification into many IT careers, and interest in certification is exploding. This bestselling A+ certification guide is updated to cover the new A+ exam. It includes the new Windows coverage and reflects the revised

emphasis on objectives. Nine minibooks focus individually on specific hardware and OS characteristics including installation and configuration, diagnostics, preventive maintenance, motherboard and processors, printers, networking, and fundamentals. A companion website contains the popular Dummies Test Engine test-prep software. A+ certification is the first game UI with both technical and step toward a variety of IT careers, and this guide is fully updated for the latest revision of the exam Nine UI system Step-by-step examples minibooks cover the domains of the exam in detail, reflecting the enhanced emphasis on hardware and new Windows content Covers installation, configuration, and upgrading; diagnosing and troubleshooting; preventive maintenance; motherboards, processors and memory; printers; networking; and OS fundamentals Companion website provides the popular Dummies Test Engine, an exclusive, customizable test-prep software package now with twice as to make your game stand out. This many sample test questions as previous editions Anyone seeking CompTIA A+ certification will be better prepared with help from

CompTIA A+ Certification All-in-One For Dummies, 3rd Edition. *Home Networking Annoyances* John Wiley & Sons Master Game UI system by creating captivating user interface components with Unity 5 through Unity 2018 and C#. Learn about UI texts, images, world space UI, mobile-specific UI and much more. Key Features Develop a aesthetic considerations Use all the UI elements provided by Unity's of creating user interface components in the top game genres Book Description A functional UI is an important component for player interaction in every type of video game. Along with imparting crucial statistical information to the player, the UI is also the window through which the player engages with the world established by the game. Unity's tools give you the opportunity to create complex and attractive UIs book helps you realize the full potential of Unity's powerful tools to create the best UI for your games by walking you through the

creation of myriad user interface components. Learn how to create visually engaging heads-updisplays, pause menus, health bars, circular progress bars, animated menus, and more. This book not only teaches how to lay out visual elements, but also how to program these features and implement them system. If you're looking for a across multiple games of varying genres. While working through the specific user interfaces or that examples provided, you will learn how to develop a UI that scales to multiple screen resolutions, so your game can be released on multiple platforms with minimal changes. What you will learn Design principles and patterns for laying out elements in your UI Techniques that allow your UI to scale appropriately in different resolutions How to use automatic layouts to streamline your UI building process Properties of the Event System and how to appropriately hook events to your UI elements Access the components and properties of UI elements via code Implement all of multimedia, to security and Unity's built-in UI elements as well networking. Beginners can start off as those provided by TextMeshPro by using Windows XP on a stand-Develop key UI components that are popularly used in multiple

game genres Add visual flare to user interfaces with the use of animation and particle effects Create a UI that displays in the Screen Space as well as World Space Who this book is for This book is for anyone keen to improve their games via a great user interface with Unity's UI book that explains how to develop thoroughly explains how each of the individual Unity components work, this book is for you. **Lavin's Radiography for Veterinary Technicians - E-Book** "O'Reilly Media, Inc." The Only Windows XP Home Edition Resource You Need—Now Completely Updated Here's the insider knowledge you need to maximize Microsoft's powerful home operating system, whether you're moving straight to XP or upgrading from Windows 98 or Me. This encyclopedic guide delivers full coverage of every topic from installation and alone computer and connecting to the Internet, while experienced

users can quickly build and secure a ready answers for core home network, work with the Registry to change XP's behavior, and optimize and troubleshoot Windows XP. Coverage includes: Upgrading from Windows 98 or Me Taking full advantage of XP multi-user support Customizing Windows XP Installing, removing, and running programs Sharing files securely--or keeping them private Adding hardware and installing drivers Connecting your computer Windows 8.1 computers or network to the Internet Sending Customizing the desktop and secure e-mail and minimizing spam Communicating via the latest versions of Windows Messenger Using Windows Firewall Getting and giving help via the Internet Enjoying audio, video, and DVDs with Windows Media Player 10 Burning audio and data CDs Building a secure home network Using Microsoft PowerToys Using VPNs and connecting to a company network Setting up wireless networks with Wi-Fi Protected Access (WPA) *1001 MCSE Tips* Packt Publishing Ltd Portable and precise, this pocket-sized guide delivers

configuration and administrative tasks in Windows 8.1. Zero in on the essentials through quick-reference tables, instructions, and lists. You'll get the focused information you need to save time and get the job done - whether at your desk or in the field. Coverage includes: Configuring and optimizing interface Configuring user and computer policies Automating configuration Managing user access and security features Installing and maintaining programs Managing hardware devices and drivers Handling maintenance and support tasks **PCs For Dummies** Elsevier If you're serious about Flash design, and if you want to push your ideas to the very limits of possibility in Flash MX, then this book and CD are your indispensable companions. This package combines two vital elements: the most

comprehensive and in-depth reference resource for Flash MX it is important. Includes ActionScript Rich, and practical instructions and patterns for tutorials on using ActionScript effectively in your Flash movie design. We've packed in 20 chapters of tutorials, hundreds of detailed reference entries, and instructions that show you how hundreds of example FLAs and SWFs. The CD reproduces and expands the complete ActionScript dictionary, providing you with a comprehensive and portable reference tool. To gain an idea of the CD's content, view our online demonstration. You can view all the dictionary's entries, but only the first 30 or so are functional. Our aim has been to make this book the best Flash MX ActionScript resource, bar none—the book that you'll keep Installing CD and DVD on your desk and never exhaust. burners \* Working with the **Mastering Microsoft Windows Vista Home** Apress Gail hates the wind! But her Mother has the perfect solution—a beautiful new kite. The book includes information

on how wind is created and why making a simple kite. CCTV John Wiley & Sons "One picture is worth a thousand words." If you prefer rather than tell you why, then this intermediate to advanced level reference is for you. Hundreds of succinctly captioned, step-by-step screen shots reveal how to accomplish more than  $200$  Windows Vista tasks, including: \* Handling new, upgrade, or dual-boot installation \* Using the new desktop and start menu \* Creating toolbars and changing display settings \* Managing the firewall and antivirus software \* new productivity features \* "Master It" sidebars answer questions and present shortcuts \* High-resolution screen shots demonstrate each task \* Succinct explanations walk you

through step by step \* Two-page lessons break big topics into bitesized modules